## Package 'LRQMM'

October 4, 2021

Type Package Title Fitting Linear Quantile Regression Mixed Models with Relationship Matrix Version 1.2.3 Author Sayyed Reza Alavian[aut,cre] Majid Sarmad[ths] Mehdi Jabbari Nooghabi[ths] Hani Rezaee[ctb] Saeed Zerehdaran[ctb] Ferdowsi University Of Mashhad [cph] Maintainer Sayyed Reza Alavian <s.rezaalavian@mail.um.ac.ir> Description Fit a quantile regression mixed model involved Relationship Matrix using a sparse implementation of the Frisch-Newton interior-point algorithm as described in Portnoy and Koenker (1977, Statistical Science) <<https://www.jstor.org/stable/2246216>>. License GPL-2 | GPL-3 Encoding UTF-8 LazyData true **Depends** R  $(>= 3.5.0)$ Imports GeneticsPed, SparseM, quantreg, Matrix, kinship2, MCMCglmm, rsvd, R.matlab, sparsesvd Suggests MASS NeedsCompilation no Repository CRAN Date/Publication 2021-10-04 07:50:06 UTC

### R topics documented:

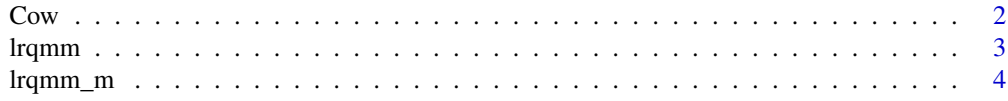

<span id="page-1-0"></span>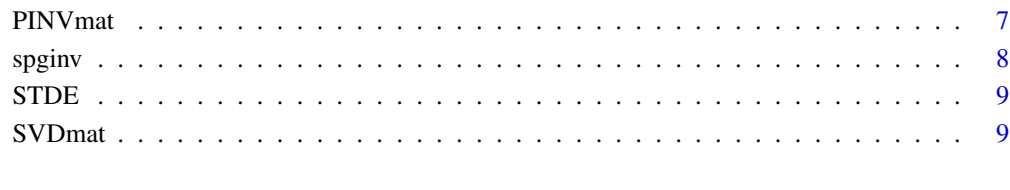

#### **Index** [11](#page-10-0)

#### Cow *Herd life Data of Iranian Holstein Cows*

#### Description

Cow data include 100 cows with id records, father's record, mother' record, number of HYS, age of first calving and Herd life.

#### Usage

data("Cow")

#### Format

A data frame with 100 observations on the following 6 variables.

REGNO The number form animal record as vector or column matrix

FREG The number form father's animal record as vector or column matrix

MREG The number form mother's animal record as vector or column matrix

HYS a numeric vector levels of Herd, Year, Season

AGECAL a numeric vector of age of first calving

HL a numeric vector of Herd Life

#### Examples

data(Cow)

<span id="page-2-0"></span>lrqmm *Fitting Linear Quantile Regression Mixed Models With Relationship Matrix*

#### Description

Fit a quantile regression mixed model involved Relationship Matrix using a sparse implementation of the Frisch-Newton interior-point algorithm.

#### Usage

lrqmm(id, sire, dam, X, Y, cova=NULL, alpha =  $0$ , tau =  $0.5$ )

#### Arguments

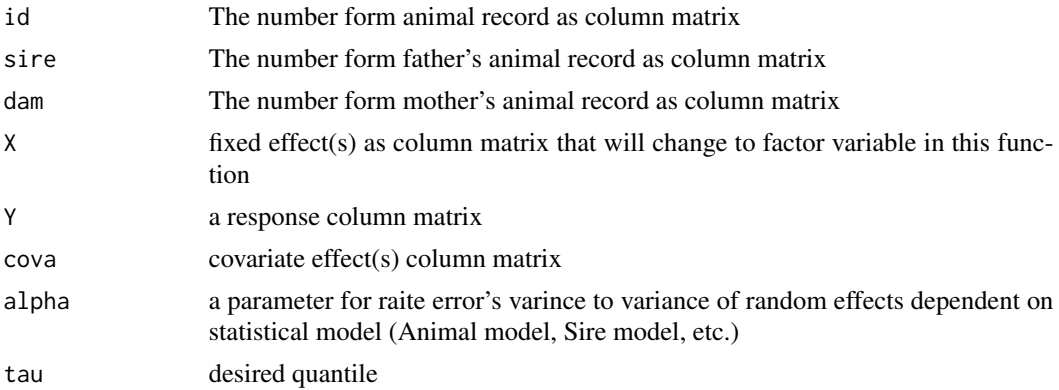

#### Details

The function computes an estimate on the tau-th quantile effects of the linear mixed model. This is a sparse implementation of the Frisch-Newton algorithm for quantile regression described in Portnoy and Koenker (1997).

We used "GeneticsPed", "Matrix", "kinship2", "MCMCglmm", "rsvd", "SparseM" and "quantreg" packages in this function. befor using "lrqmm" function be sure from installation this packages.

"GeneticsPed" available in

<https://bioconductor.org/packages/release/bioc/src/contrib/GeneticsPed\_1.46.0.tar.gz> or orders in <http://bioconductor.org/packages/release/bioc/html/GeneticsPed.html>.

other packages are available in CRAN.

#### Value

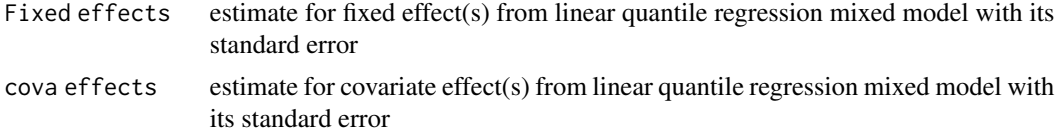

<span id="page-3-0"></span>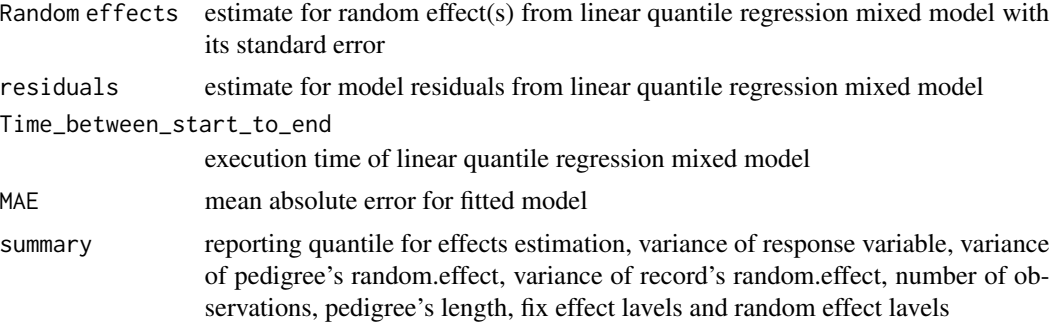

#### Author(s)

Sayyed Reza Alavian

#### References

[1]Alavian, S. R. (2019). Creating LRQMM package for predicting the breeding value of animals by corrected mixed quantile regression (Unpublished master's thesis). Ferdowsi University Of Mashhad. Mashhad. Iran.[Persian].

[2]Koenker, R. and S. Portnoy (1997). The Gaussian Hare and the Laplacean Tortoise: Computability of Squared-error vs Absolute Error Estimators, (with discussion). Statistical Science, 12, 279-300. <https://www.jstor.org/stable/2246216>

[3]Koenker, R. W. (2005). Quantile Regression, Cambridge U. Press. ISBN: 0521608279.

[4]Mrode, R. A. (2005). Linear Models for the Prediction of Animal Breeding Values. 3rd edition. CABI International. ISBN: 9781780643915.

#### Examples

```
#Start(not run)
```

```
data(Cow)
with(lrqmm(id=REGNO,sire=FREG,dam=MREG,X=HYS,Y=HL,cova=AGECAL,alpha=1,tau=0.5)
,data=Cow)
```
#End(not run)

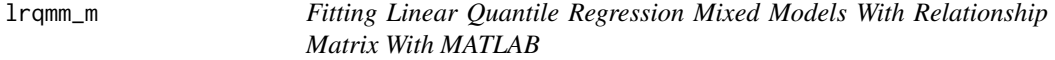

#### Description

Fit a quantile regression mixed model involved Relationship Matrix using a sparse implementation of the Frisch-Newton interior-point algorithm.

#### lrqmm\_m 5

#### Usage

 $l$ rqmm\_m(id, sire, dam, X, Y,cova=NULL , alpha =  $0$ , tau =  $0.5$ , maxTries = 3000 , interval =  $30$ )

#### Arguments

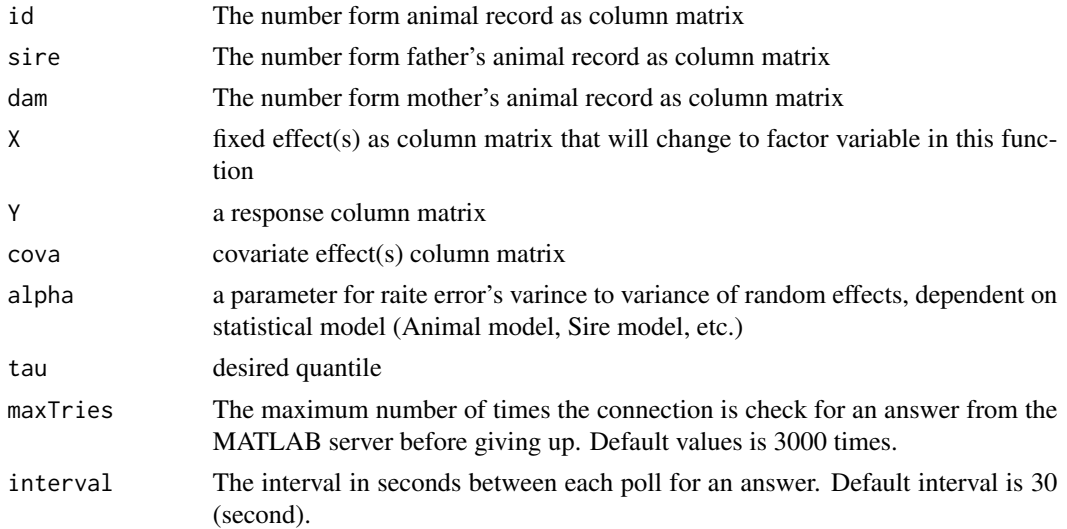

#### Details

The function computes an estimate on the tau-th quantile effects of the linear mixed model. This is a sparse implementation of the Frisch-Newton algorithm for quantile regression described in Portnoy and Koenker (1997).

We used "GeneticsPed", "Matrix", "kinship2", "MCMCglmm", "R.matlab", "SparseM" and "quantreg" packages in this function. befor using "lrqmm" function be sure from installation this packages.

"GeneticsPed" available in

<https://bioconductor.org/packages/release/bioc/src/contrib/GeneticsPed\_1.46.0.tar.gz> or orders in <http://bioconductor.org/packages/release/bioc/html/GeneticsPed.html>.

other packages are available in CRAN.

#### Value

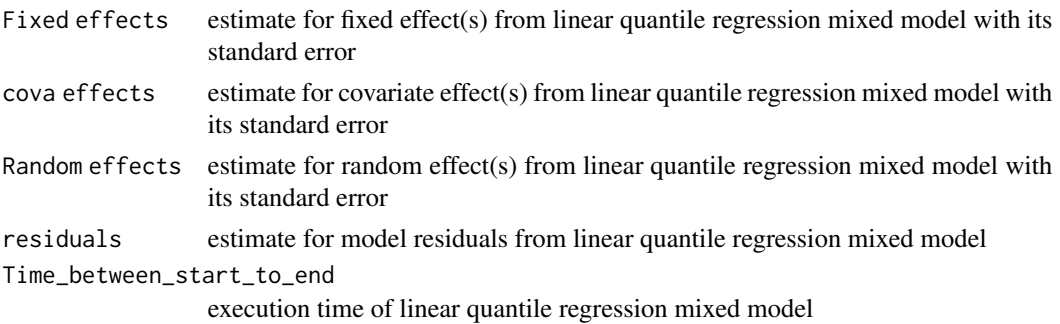

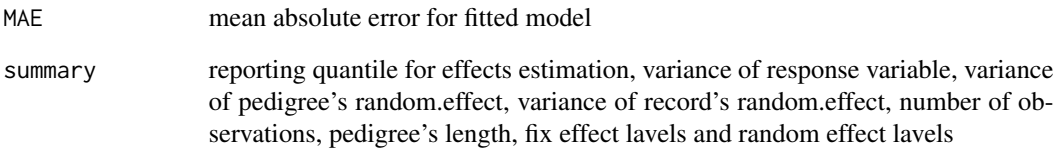

#### Note

When this function stops abnormally (due an error or warning in MATLAB), you should close the MATLAB software window and disconnect the software. By performing this function again, the connection will be established. When more times need to the connection check for an answer from the MATLAB server before giving up, "maxTries" can be increase. When more times need to increase seconds between each poll for an answer, "interval" can be increase.

#### Author(s)

Sayyed Reza Alavian and Hani Rezaee[ctb]

#### References

[1]Alavian, S. R. (2019). Creating LRQMM package for predicting the breeding value of animals by corrected mixed quantile regression (Unpublished master's thesis). Ferdowsi University Of Mashhad. Mashhad. Iran.[Persian].

[2]Koenker, R. and S. Portnoy (1997). The Gaussian Hare and the Laplacean Tortoise: Computability of Squared-error vs Absolute Error Estimators, (with discussion). Statistical Science, 12, 279-300. <https://www.jstor.org/stable/2246216>

[3]Koenker, R. W. (2005). Quantile Regression, Cambridge U. Press. ISBN: 0521608279.

[4]Mrode, R. A. (2005). Linear Models for the Prediction of Animal Breeding Values. 3rd edition. CABI International. ISBN: 9781780643915.

```
#Start(not run)
#before running this code, be sure for Matlab installation in your system.
#
# >data(Cow)
# >with(lrqmm_m(id=REGNO,sire=FREG,dam=MREG,X=HYS,Y=HL,cova=AGECAL,alpha=1,tau=0.5)
# ,data=Cow)
#
#
#End(not run)
```
<span id="page-6-0"></span>

#### Description

Calucated invesre of the generilzed big matrix with MATLAB

#### Usage

PINVmat(x, maxTriess = 3000, intervall = 30)

#### Arguments

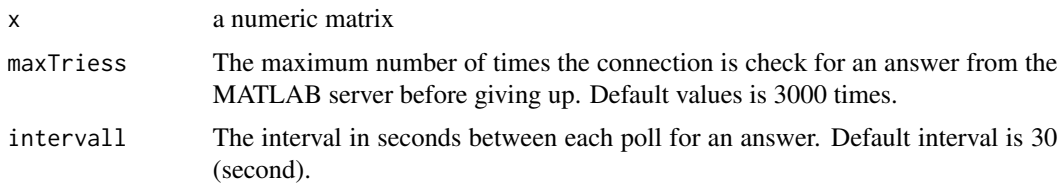

#### Details

see pinv function in MATLAB.

#### Value

a inverse generalized matrix

#### Author(s)

Sayyed Reza Alavian

#### References

[1]Alavian, S. R. (2019). Creating LRQMM package for predicting the breeding value of animals by corrected mixed quantile regression (Unpublished master's thesis). Ferdowsi University Of Mashhad. Mashhad. Iran.[Persian].

```
M \leftarrow \text{rbind}(c(20, 10, 15, 0, 2),
  c(10, 5, 8, 1, 0),
  c( 0, 1, 2, 6, 3))
#before running this code, be sure for Matlab installation in your system.
# >PINVmat(M)
```
<span id="page-7-0"></span>

#### Description

Calucated invesre of the generilzed sparse matrix with sparsesvd function in sparcesvd package and ginv function in MASS package.

#### Usage

spginv(x)

#### Arguments

x a sparse real matrix in Matrix package format

#### Details

see sparsesvd function in sparcesvd package and ginv function in MASS package.

#### Value

a inverse generalized sparse matrix

#### Author(s)

Sayyed Reza Alavian

#### References

[1]Alavian, S. R. (2019). Creating LRQMM package for predicting the breeding value of animals by corrected mixed quantile regression (Unpublished master's thesis). Ferdowsi University Of Mashhad. Mashhad. Iran.[Persian].

```
M <- rbind(
 c(20, 10, 15, 0, 2),
 c(10, 5, 8, 1, 0),c( 0, 1, 2, 6, 3)M <- Matrix::Matrix(M, sparse=TRUE)
spginv (M)
```
<span id="page-8-0"></span>

#### Description

This function writed in "summary.rq" in "quantreg" package but in below used and changed for lrqmm function.

#### Details

This function runs in "lrqmm\_m" function.

#### Author(s)

Sayyed Reza Alavian

#### References

[1]Alavian, S. R. (2019). Creating LRQMM package for predicting the breeding value of animals by corrected mixed quantile regression (Unpublished master's thesis). Ferdowsi University Of Mashhad. Mashhad. Iran.[Persian].

SVDmat *Calculates SVD of Matrix in MATLAB*

#### Description

This function Calculates SVD of Matrix in MATLAB and produces the "economy size" decomposition.

#### Usage

SVDmat(E,maxTriess = 3000,intervall = 30)

#### Arguments

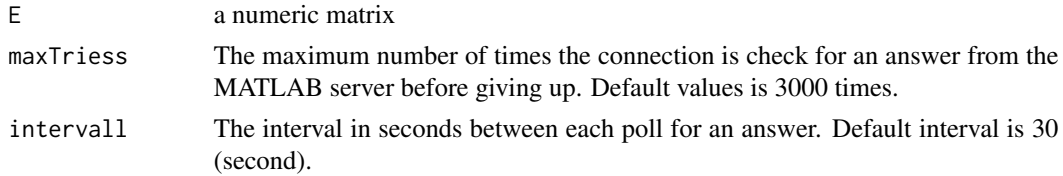

#### Details

This function use R working directory to biulte and read files. So there should be enough space. All function's files remove after finishing calucation. This function is commonly used in big data.

10 SVDmat

#### Value

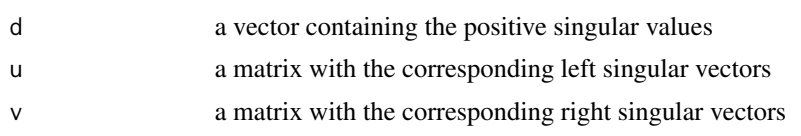

#### Note

When this function stops abnormally (due an error or warning in MATLAB), you should close the MATLAB software window and disconnect the software. By performing this function again, the connection will be established. When more times need to the connection check for an answer from the MATLAB server before giving up, "maxTries" can be increase. When more times need to increase seconds between each poll for an answer, "interval" can be increase.

#### Author(s)

Sayyed Reza Alavian

#### References

[1]Alavian, S. R. (2019). Creating LRQMM package for predicting the breeding value of animals by corrected mixed quantile regression (Unpublished master's thesis). Ferdowsi University Of Mashhad. Mashhad. Iran.[Persian].

```
M <- rbind(
 c(20, 10, 15, 0, 2),
 c(10, 5, 8, 1, 0),
 c( 0, 1, 2, 6, 3)#before running this code, be sure for Matlab installation in your system.
# >SVDmat(M)
```
# <span id="page-10-0"></span>Index

```
∗ Frisch-Newton interior-point
    lrqmm, 3
    lrqmm_m, 4
∗ Generalized Inverse
    PINVmat, 7
    spginv, 8
∗ MATLAB
    lrqmm_m, 4
    PINVmat, 7
    SVDmat, 9
∗ SVD
    SVDmat, 9
∗ Sparse Matrix
    spginv, 8
∗ big Matrix
    PINVmat, 7
∗ datasets
    Cow, 2
∗ mixed models
    lrqmm, 3
    lrqmm_m, 4
∗ quantile regression
    lrqmm, 3
    lrqmm_m, 4
Cow, 2
lrqmm, 3
lrqmm_m, 4
PINVmat, 7
spginv, 8
STDE, 9
SVDmat, 9
```